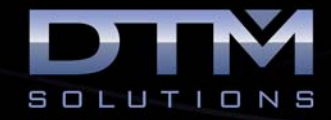

## www.dtm-solutions.com

## **InRoads Survey Training Class**

## < TOPICS COVERED >

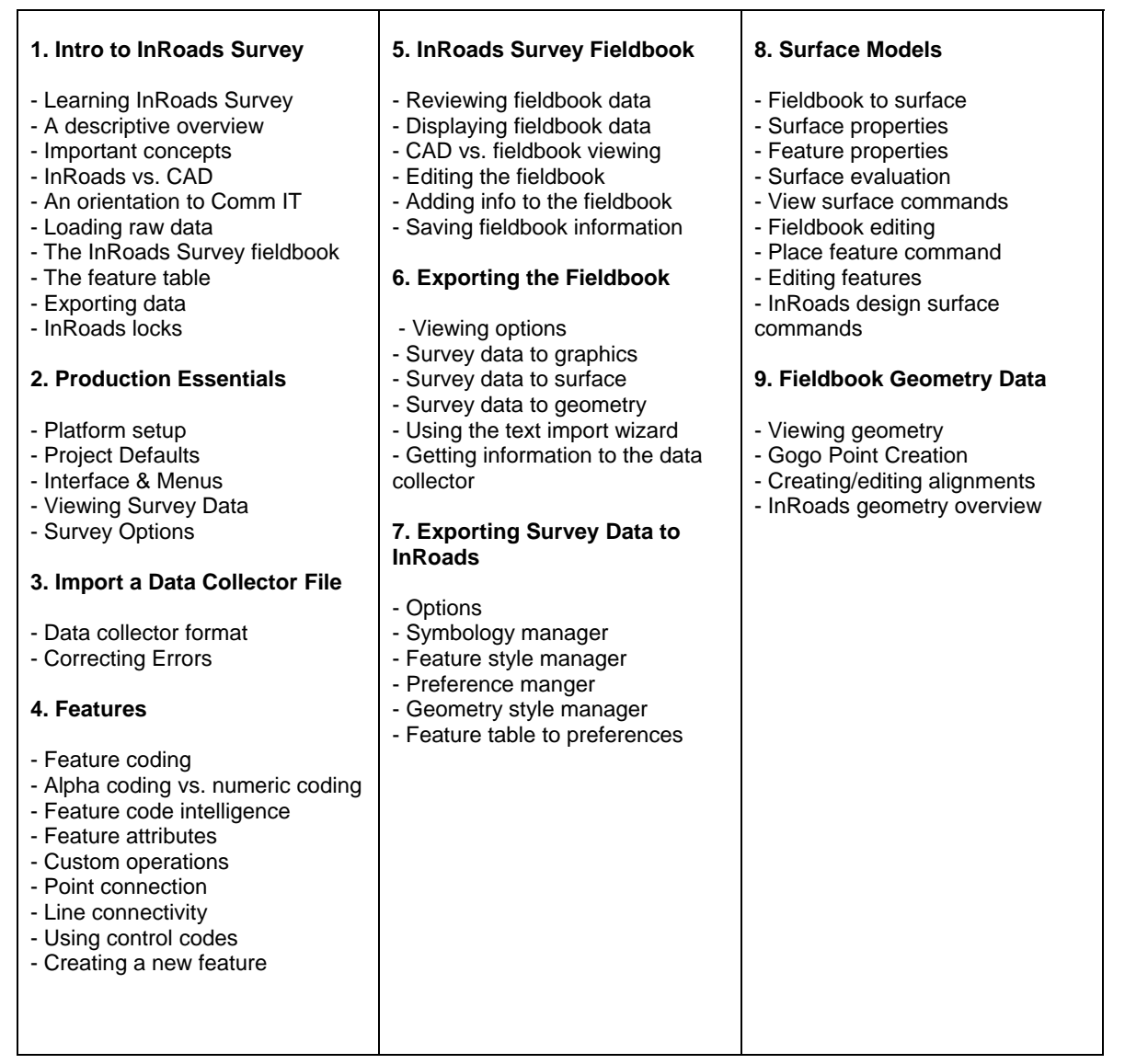

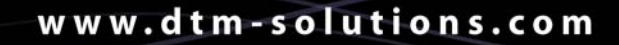

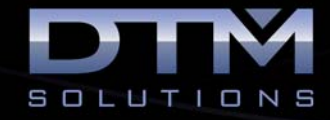

## **About the Instructor:**

*Dan Calistrat is a licensed professional engineer in 6 states and has been actively practicing for the past 18 years. After engineering for the land development community, Dan joined GEOPAK where he was instrumental in the development, certification, and training of Bentley civil products. After nearly a decade at GEOPAK, Dan left to implement Bentley software on some of the largest construction projects in the United States.* 

*Dan founded DTM Solutions where he consults with all size firms to make their transition and integration to civil engineering software as seamless as possible. His vision for the firm is based on providing billable solutions to clients in need of civil engineering software training.* 

*Dan holds a B.S. degree in Civil Engineering from Texas A&M University and is an active member of the American Society of Civil Engineers.*